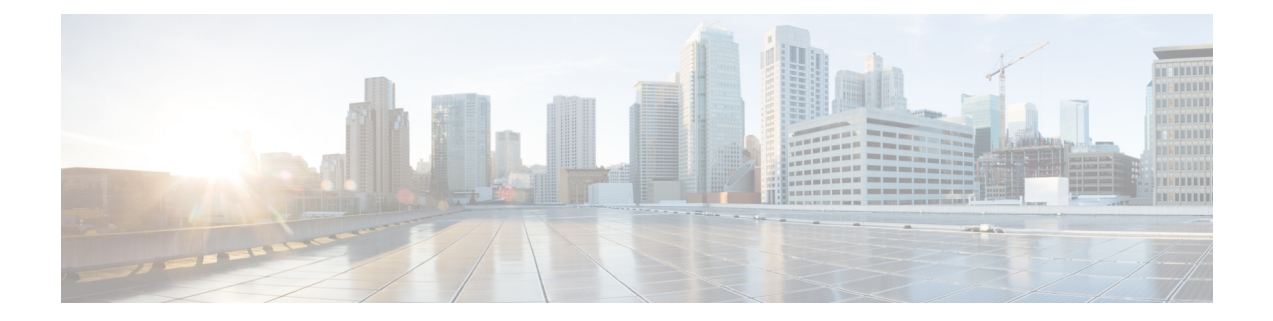

# **G Show Commands**

- show [gnss-receiver,](#page-1-0) on page 2
- show [guestshell,](#page-2-0) on page 3

## <span id="page-1-0"></span>**show gnss-receiver**

show gnss-receiver

#### **Syntax Description**

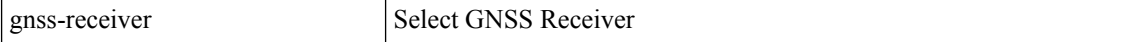

#### **Command Mode**

• /exec

### <span id="page-2-0"></span>**show guestshell**

show guestshell [ { detail } ]

### **Syntax Description**

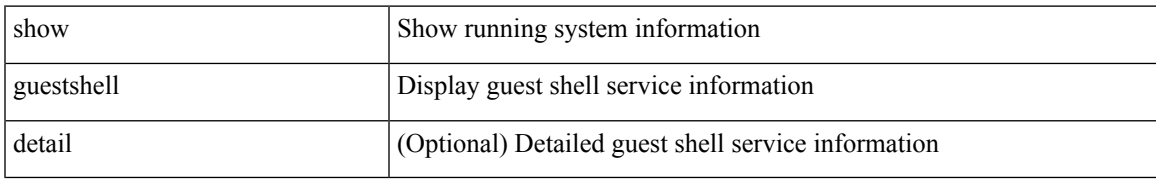

#### **Command Mode**

• /exec

 $\mathbf{l}$ 

٦